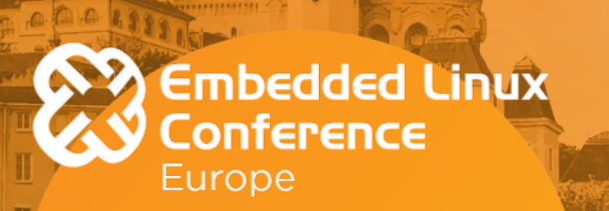

# *License Compliance in Embedded Linux with the Yocto Project*

**Paul Barker, Beta Five Ltd**

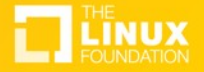

#### About Me

- Involved in Yocto Project since 2013
- Work across the whole embedded stack
- Managing Director & Principal Engineer @ Beta Five Ltd
- Contact: [paul@betafive.co.uk](mailto:paul@betafive.co.uk)
- Website:<https://www.betafive.co.uk/>

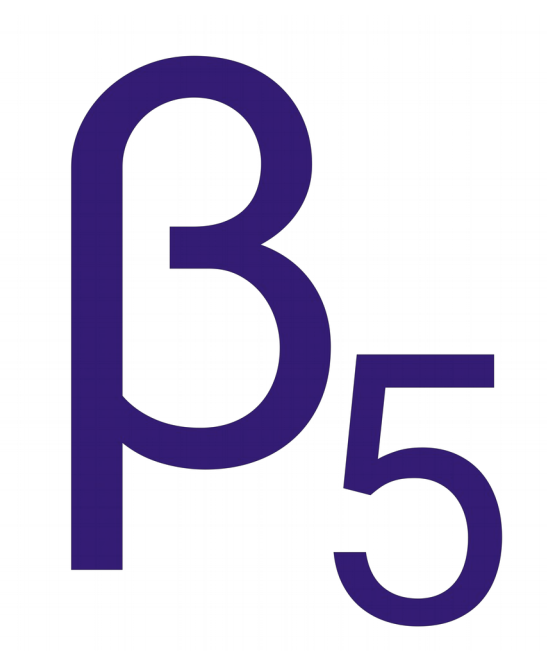

#### Disclaimer

• This is not legal advice

• Best practices are given based on my experience as a developer and an open source community member

If in doubt, consult an appropriate lawyer

#### About This Talk

- Best practices and pitfalls to avoid
	- Build system agnostic

- License Compliance in Yocto Project
	- Available tools
	- Ongoing and future work
	- Comparisons with other projects

• Other relevant projects

#### Not Covered Here

• DRM/Tivo-isation concerns

- How to interpret licenses
	- What do we need to provide in each case?

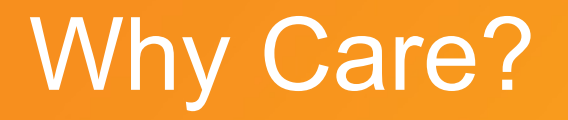

• Selling an embedded device typically involves distribution of open source software

This carries the risk of legal action if not done properly

• Doing this right gives you standing in the community

#### Another Reason Why

• You should be retaining full sources anyway!

- Need to be able to rebuild old releases with minor changes
	- For debugging
	- To satisfy customer requests

• Sources often disappear from the internet

#### The Fundamentals

- Provide license text and notices (BSD, MIT, etc)
	- On device?
	- In documentation?
	- On website?

- Provide Complete Corresponding Source (GPL)
	- Published directly?
	- Via an offer letter?

#### The Distributed Image

• This is the image that's actually distributed

• For devices: What is on the device when it is shipped to a customer?

• For downloads: What is in the file a customer downloads?

#### Single Command Build

• Probably the most important practice

• Reduces human error in build/release process

#### Test Your Releases!

• Your build/release process is non trivial

- It needs tests!
	- Check for expected artifacts
	- Check inside tarballs as well
	- Check you can rebuild from source releases

• Automate your tests

#### Use Your Build System

- Build the Distributed Image with Yocto Project, Buildroot, etc
- Avoid modifying this image in a post-build script
	- Lose access to the tools in your build system
	- Easy to break license compliance this way

• You can move, copy, compress, etc the image in a post-build script

#### Factory Test

• What happens on device between initial image programming and distribution?

- On-device package management at this stage complicates things
	- Again, very easy to break license compliance

- Try to limit additional data added at this stage
	- Configuration data, calibration data, etc is fine

#### Proprietary Components

- License compliance also means not releasing source for proprietary components
	- You need some filtering

• Test for accidental release!

May be useful to have a separate pure open source image

#### Source Patches

• Remember to include these with sources

- Watch out for hidden patches
	- Use of sed or similar tools in recipes or build scripts

• Make sure your system records the patch order

#### Recipes and Build Scripts

• GPLv2 says to include "scripts used to control compilation and installation"

• This may include full Yocto Project layers & bitbake, full buildroot tree, etc as appropriate

- There are different interpretations here
	- IANAL

#### Using Desktop/Server distros

- Just say no
- Difficult to audit license compliance

• Difficult to provide all required source code

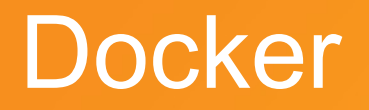

• A Dockerfile is not the Complete Corresponding Source for an image

• You may not even know exactly what is installed in your base image (FROM statement)

• Watch out when using containers in Embedded Linux

#### Pre-compiled Toolchains

- E.g. ARM toolchain, Linaro toolchain
	- Built around gcc, glibc, etc

• Libraries from this toolchain typically end up in the distributed image

- Remember to capture the source code for this
	- May not be well automated

#### Language-Specific Package Managers

- E.g. NPM, Cargo, etc
- These are often trash on fire
	- May not support offline compilation well
	- May not offer an easy way to get the license text and/or correct source for dependencies

• You need to do your own research here

#### **Other Insanities**

- Watch out for unadvertised network access in Makefiles or other build scripts
	- May download additional sources with different license conditions
	- May use online tools during build process, breaking offline builds

Every sin you can think of exists in a project Makefile somewhere

#### Metadata Bugs

- Licenses given in recipes may be incorrect or incomplete
	- This does happen!

• Follow stable updates where possible

- For major commercial projects you should do your own verification
	- Fossology can be useful here

#### Metadata in Yocto Project Recipes

• LICENSE

– SPDX License Identifiers used these days

#### LIC FILES CHKSUM

– Catches changes in license

#### Metadata Advice

- Avoid `LICENSE = "CLOSED"
	- Give your proprietary license a name and include it
	- CLOSED disables license checksum verification
- Avoid `SRCREV = "AUTOREV"` in releases
	- Too easy to mismatch images and released source
	- Rebuilding the image in several months may give a different result

#### Common Licenses

• LICENSE\_PATH is a space separated list of directories to search for generic license text

- A layer can have its own directory for license text
	- Extend LICENSE\_PATH in layer.conf
- Use this instead of `CLOSED` or `Proprietary` licenses if possible

#### Unique Licenses

- NO GENERIC LICENSE allows license text to be copied from the package source
	- $-$  Set `I ICFNSF = "blah"
	- Set `NO\_GENERIC\_LICENSE[blah] = "blah\_license.txt"`

- Use this rather than ignoring warnings
	- Makes it easier to audit and to capture license text properly later

#### Capturing License Text

- Copy or tarball 'tmp/deploy/licenses'
- Should do this after a clean build

• May require some manual post-processing

#### Including License Text in an Image

- COPY LIC MANIFEST
- COPY\_LIC\_DIRS
- Places files into /usr/share/common-licenses

#### License Packages

- LICENSE CREATE PACKAGE
- Creates a package `\${PN}-lic` for each recipe
- Places license text in /usr/share/licenses

- Provides an upgrade path for license text
	- COPY\_LIC\_DIRS does not provide this

#### Capturing Source Code

- Two possible approaches here
	- Shipping the downloads directory
	- Using the archiver

- Archiver is more flexible
	- Supports filtering by license and recipe type
	- Configurable to fit your legal advice

### Shipping the Downloads Directory

- Set `BB\_GENERATE\_MIRROR\_TARBALLS = "1"`
	- Enables the mirroring of git repositories
- Build an image
	- Should be a clean build

- Copy or tarball the downloads directory
	- You can exclude `.done` files and version control subdirectories

#### Shallow Mirror Tarballs

• By default, git mirror tarballs contain full history

- Set `BB\_GIT\_SHALLOW` and `BB\_GENERATE\_SHALLOW\_TARBALLS` to enable
- Can save a lot of space in a mirror
	- 7.5 GB -> 1 GB in one recent project

#### Using the Archiver

- Set `INHERIT += "archiver"` and ARCHIVER MODE
	- "original"
	- "patched"
	- "configured"

- Other options
	- Original source -> patched source diff
	- Recipe files

### Copyleft Filtering

- COPYLEFT LICENSE INCLUDE
	- Defaults to `GPL\* LGPL\* AGPL\*`
- COPYLEFT\_LICENSE\_EXCLUDE
	- Defaults to `CLOSED Proprietary`
- COPYLEFT RECIPE TYPES
	- Defaults to target only
	- Can add native, nativesdk, cross, crosssdk, cross-canadian

#### Providing Layers

• The best way to capture recipes and patches

- Publish as much of your layers as possible
	- Either as tarballs or full git repositories
	- Add them to the layer index if they're open source ( [https://layers.openembedded.org\)](https://layers.openembedded.org/)

Isolate proprietary recipes from open source recipes

#### Local Configuration

• When providing layers, watch out for changes in local.conf

- Two possible solutions:
	- Version control local.conf
	- Capture local.conf as part of the build
- Also consider including bblayers.conf

#### SDK/ESDK Distribution

- An SDK/ESDK is just a different type of distributed image
- If using the archiver, make sure to extend COPYLEFT\_RECIPE\_TYPES

#### INCOMPATIBLE\_LICENSE

- Allows recipes to be excluded by license
	- Prevents accidental inclusion of unwanted code

• Applies to target packages only

• meta-gplv2 layer may be needed if excluding GPL 3.0 or later

#### License Flags

• Another method of excluding recipes by license class

• May be used to highlight non-copyright issues such as required patent licenses

• Set LICENSE FLAGS WHITELIST to enable flagged recipes

#### SPDX File Creation

• SPDX is a standard data exchange format for software manifests

• Supported in Yocto Project by meta-spdxscanner layer

• Uses DoSOCSv2 or a Fossology Server to perform analysis

#### Recent Improvements

- Per-image INCOMPATIBLE\_LICENSE
- Devtool and recipetool have improved license handling

• Several license metadata fixes

#### WIP: Mirror Archiver

• The capture of Complete Corresponding Source must be testable

- The best test is a full rebuild
	- Even better as support for reproducible builds improves

• Current archiver modes do not support this

#### WIP: Mirror Archiver (2)

- Supports split (directory per package) or combined (single directory) mirror creation
- Uses the fetcher in bitbake to capture SRC URI items
	- Like grabbing the downloads directory but supports copyleft filtering
- Allows further filtering of SRC URI
	- E.g. You can exclude `file://` URIs if you're also providing layers

#### WIP: License Information Bundle

• Single license info artifact per image

- HTML format
	- Two sections: Packages and common licenses
	- $-$  License text in  $\leq$  pre $\geq$  tags
	- Suitable for use in documentation

• Can also be compressed and installed into an image

#### Comparison with Buildroot

- Buildroot has `make legal-info`
	- Well documented
	- Less configurable than Yocto Project but still pretty good
	- Captures original sources, patches and license text

• Packages can be excluded by setting `<PKG>\_REDISTRIBUTE = NO`

#### Comparison with OpenWRT

• Can't find license compliance documentation for OpenWRT

• This needs improvement

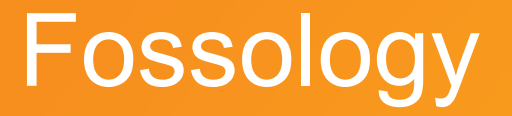

• Run license, copyright and export control scans

• Automated scanning process with support for manual correction

• Command line and Web UI interfaces

• A Linux Foundation project

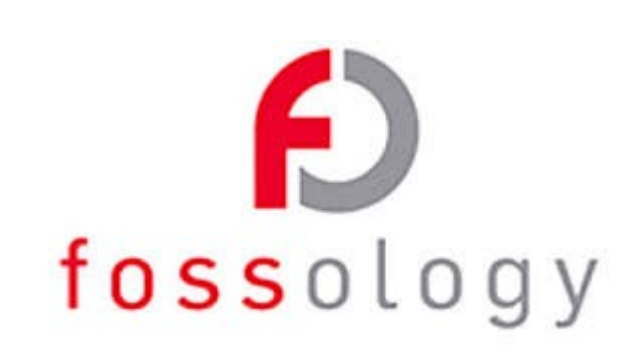

#### OpenChain Project

• Improving license compliance across software supply chains

OPENCHAIN

• Defines a specification and a training curriculum

- Conformance certification to build trust
- A Linux Foundation project

#### Software Heritage

- Collects and preserves software source code
- Indexed at source file level and searchable by SHA1 hash
- Allows submission by web interface or API
- An Inria project
	- French national research institute for the digital sciences

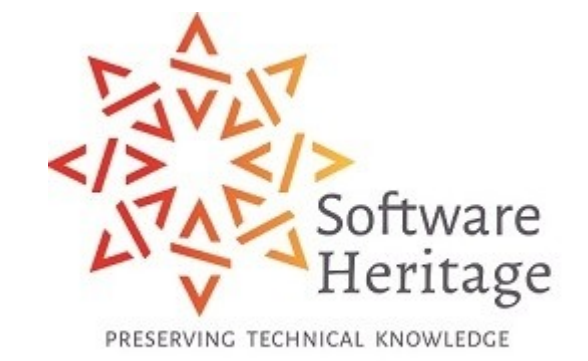

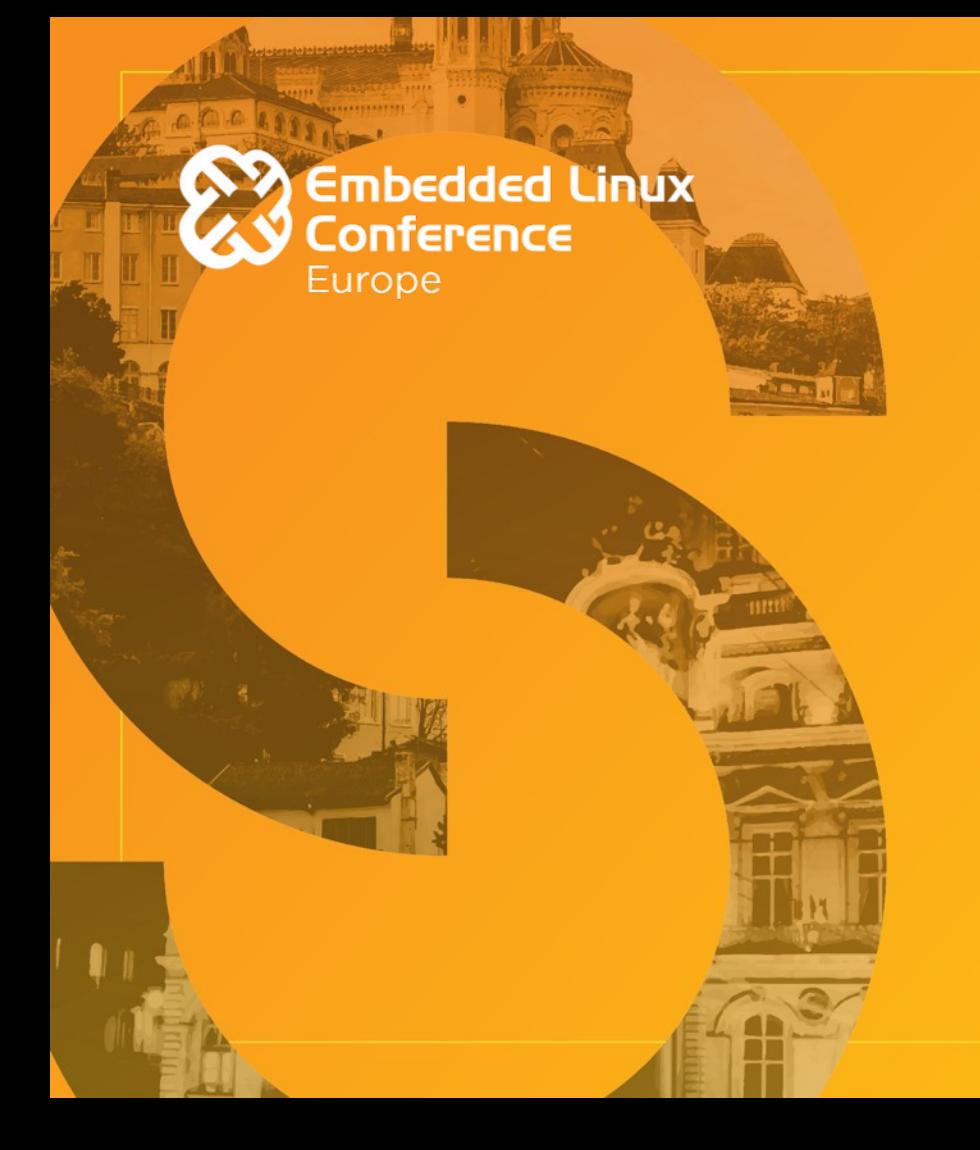

## **Thank You!**

#### **Follow Up: paul@betafive.co.uk**

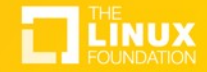